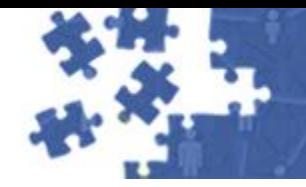

Making It Happen Together: Demonstrating

# **Online Collection Development:**

**New PURL Server, PURL Usage Report, & Web Archiving Update**

> **Ashley Dahlen Dory Bower October 18, 2016**

#GPODLC16

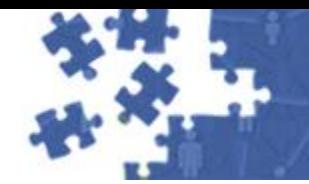

#### Making It Happen Together: Demonstrating

### **Agenda**

- New PURL Server & PURL Usage Report
- FDLP Web Archive

#GPODLC16

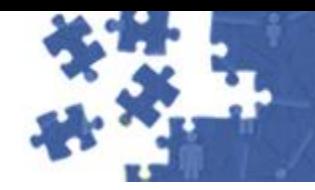

### **About PURLs**

- Persistent Uniform Resource Locator = <http://purl.fdlp.gov/GPO/gpo####>
- Began use in 1998
- Currently have 190,784 PURLs

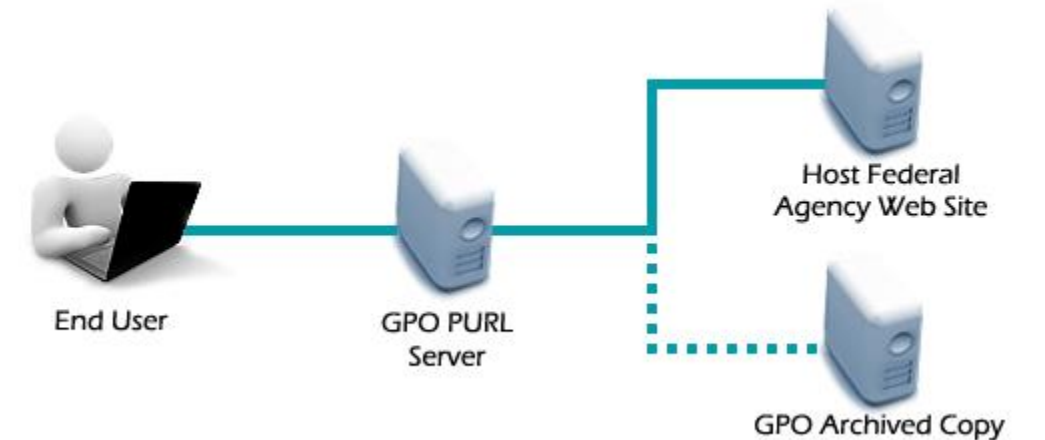

#GPODLC16

October 17-19, 2016

• GPO routes people who click on the PURL to either agency website or GPO's archived copy on "GPO Permanent" server.

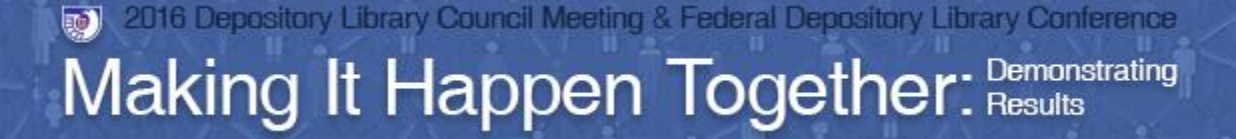

#GPODI C16

October 17-19, 201

# **New PURLZ Resolver Software**

Improved hosted solution that provides:

- Higher availability for users of PURLs
- Redundancy
- More functionality for the management of the PURLs

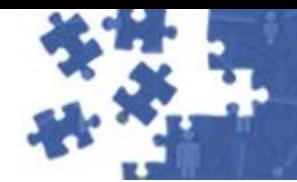

Making It Happen Together: Demonstrating

#GPODLC16 October 17-19, 2016

# **Why use PURLs?**

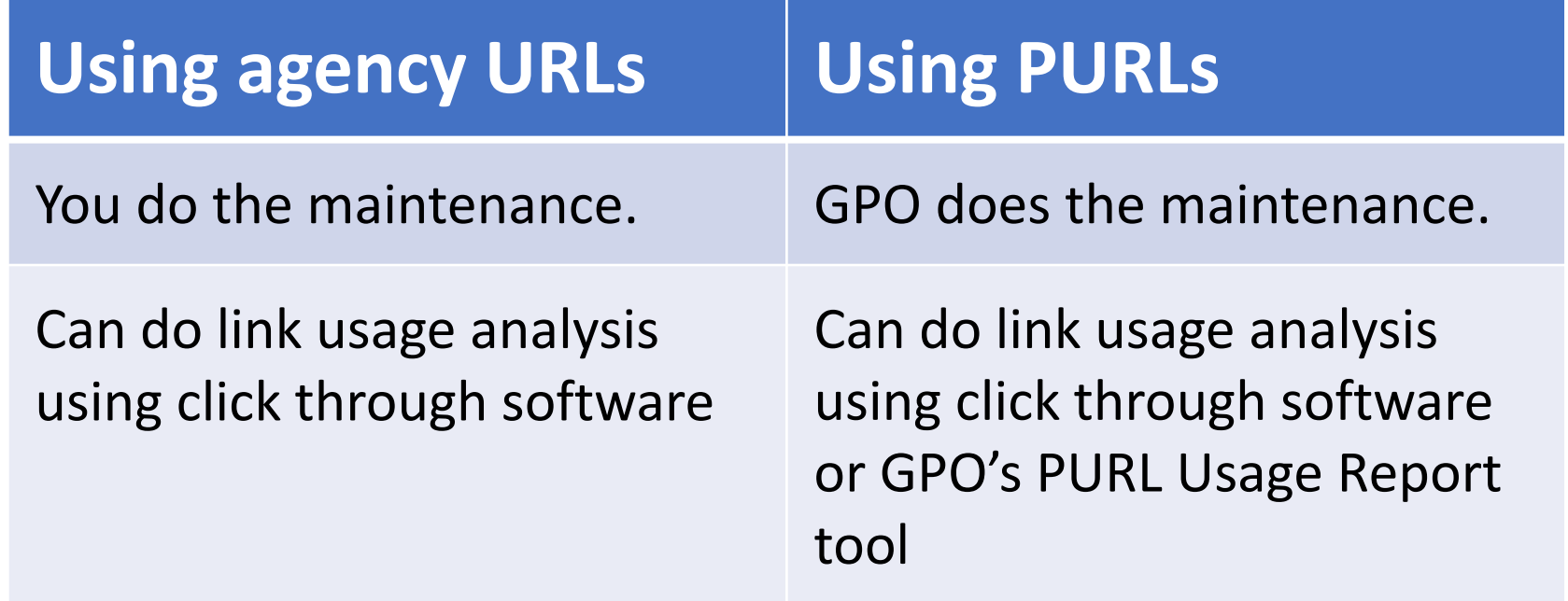

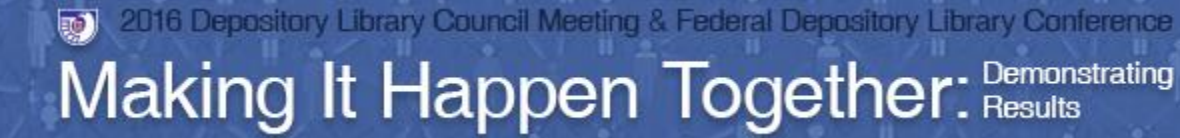

# **PURL Usage Report tool**

#### Analyze:

- What is being used
- When is it being used
- Where your researchers are discovering your PURLs

#### Document:

- The library's continued need for participation in the FDI<sub>P</sub>
- Topical areas of interest to your researchers
- Topical areas possibly needing development

### **Overview of tool – Saving a pattern profile**

#### **IP addresses**  Domains or hosts

#### What are your institution's public IP address ranges?

- External networks (including WiFi and Ethernet)
- Virtual Private Network (VPN) tunnels
- Any other proxy/intermediary servers

Library website LibGuides Catalog Database aggregator (like EBSCO) Link service providers (like SFX) WiFi network(s) Building network(s) \_\_\_\_\_.on.worldcat.org Proxy servers

#GPODI C16

October 17-19, 2016

\* Truncation is available

#### Making It Happen Together: Demonstrating

October 17-19, 2016

#GPODLC16

### **PURL Usage Report**

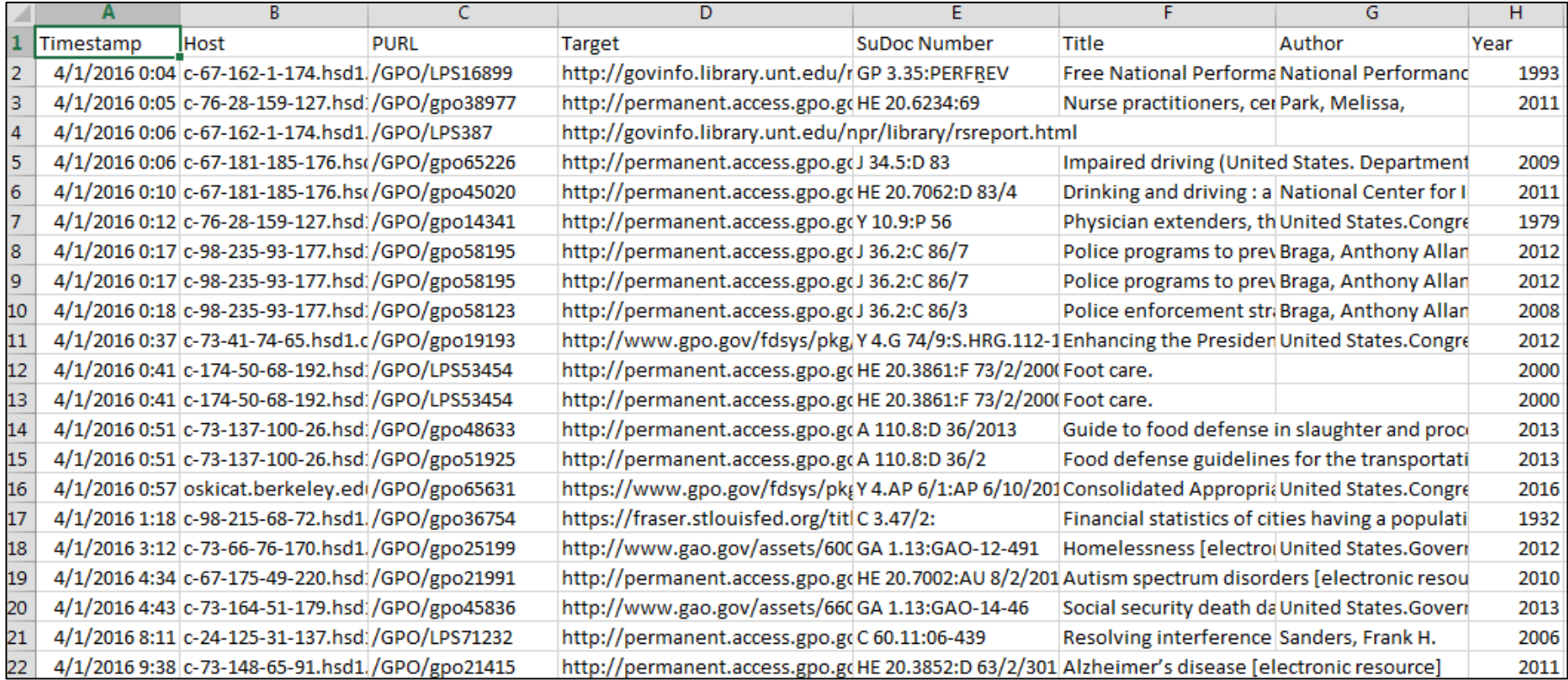

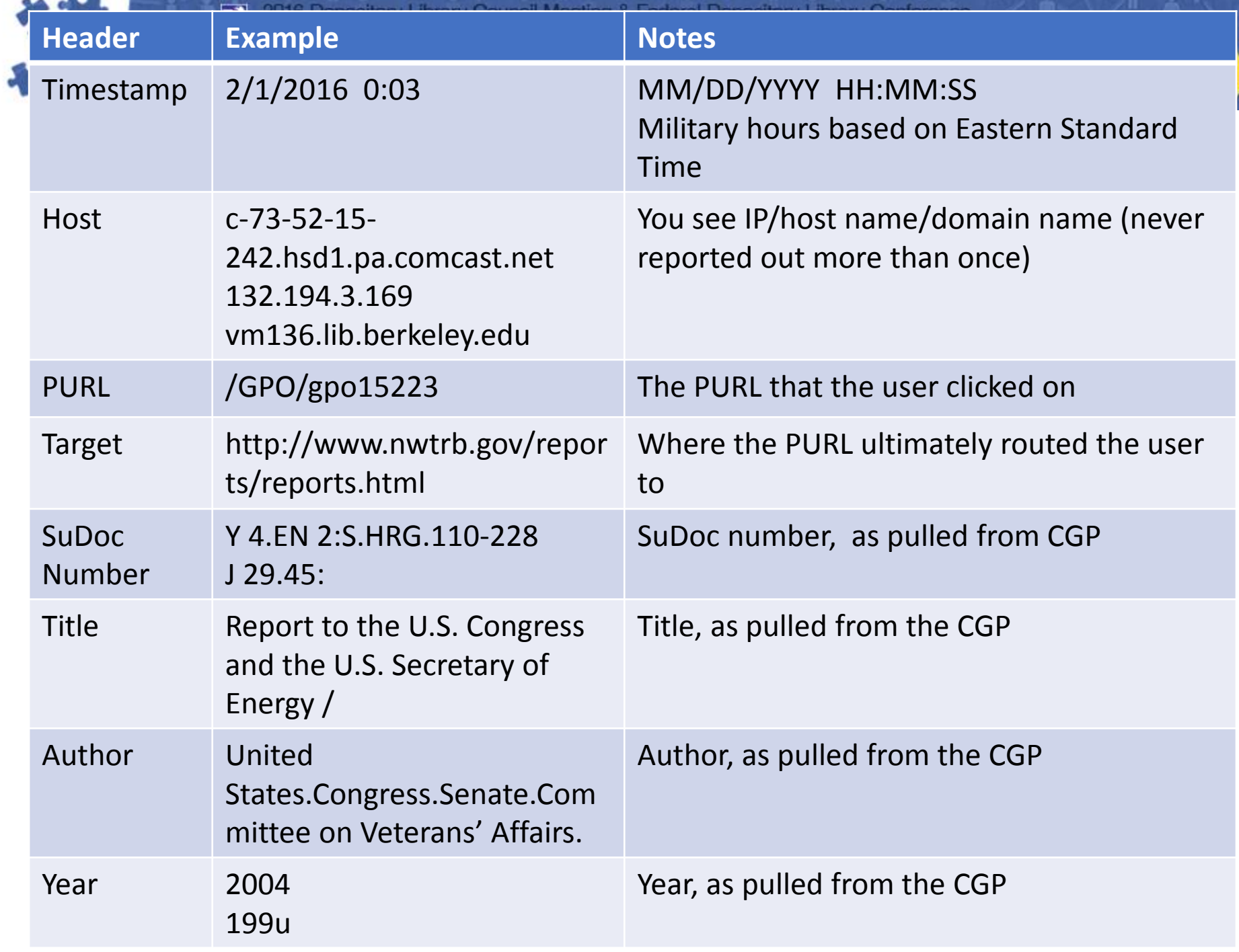

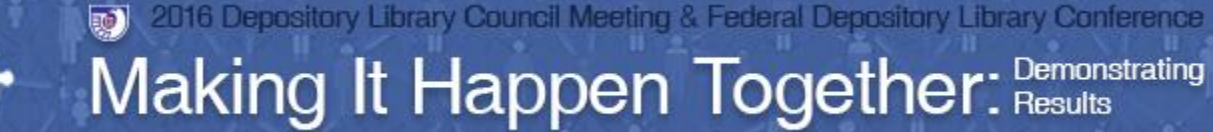

### **Analysis of report…**

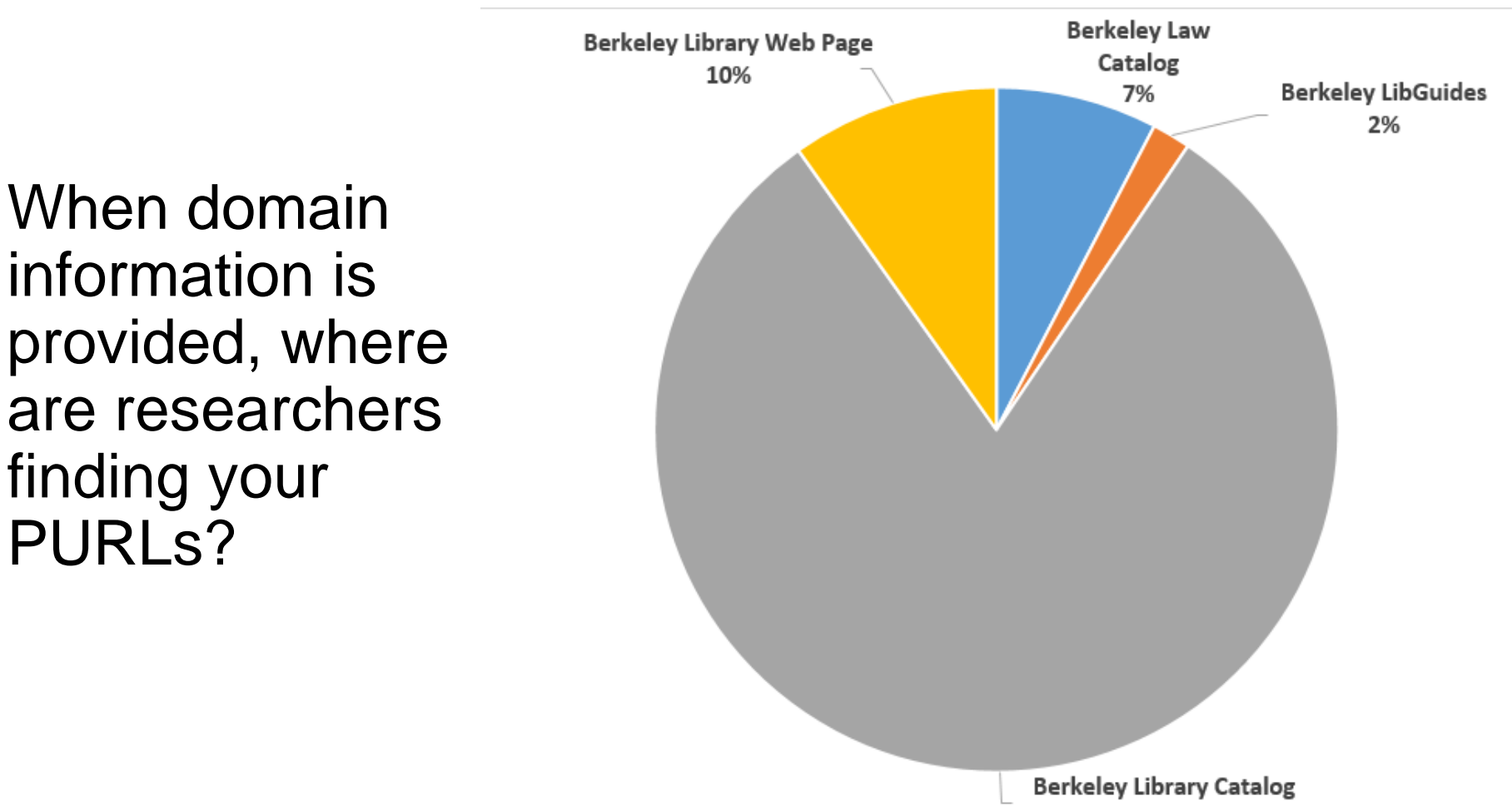

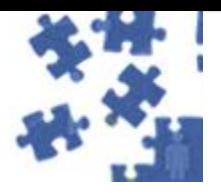

#### Use by SuDoc Stem:

GPODLC16

7-19, 2016

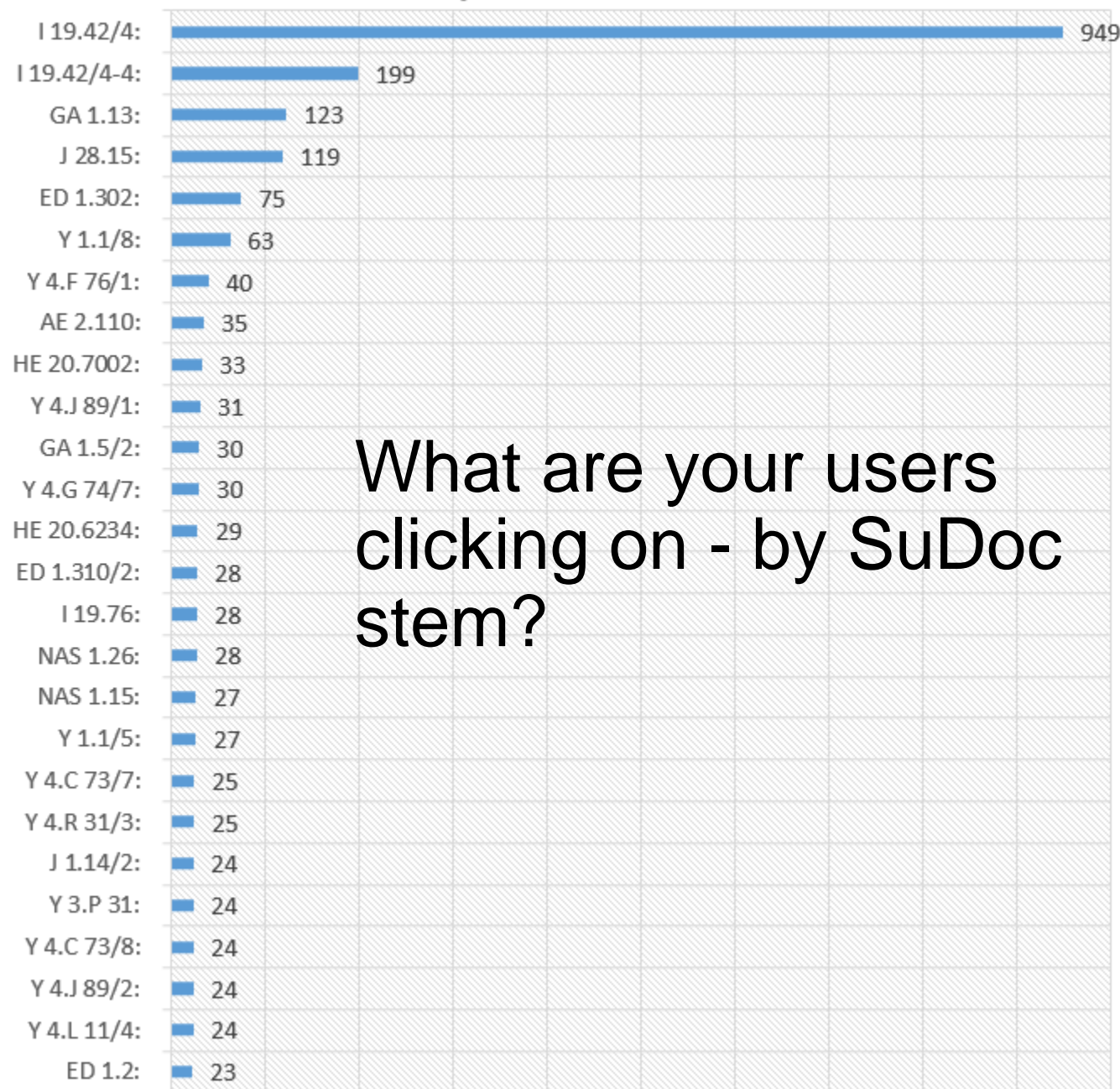

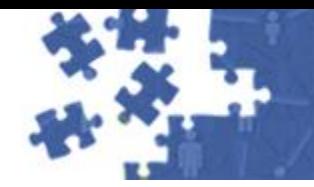

**???**

2016 Depository Library Council Meeting & Federal Depository Library Conference  $\blacksquare$ Making It Happen Together: Demonstrating

#GPODLC16

October 17-19, 2016

#### When were users clicking on your PURLs?

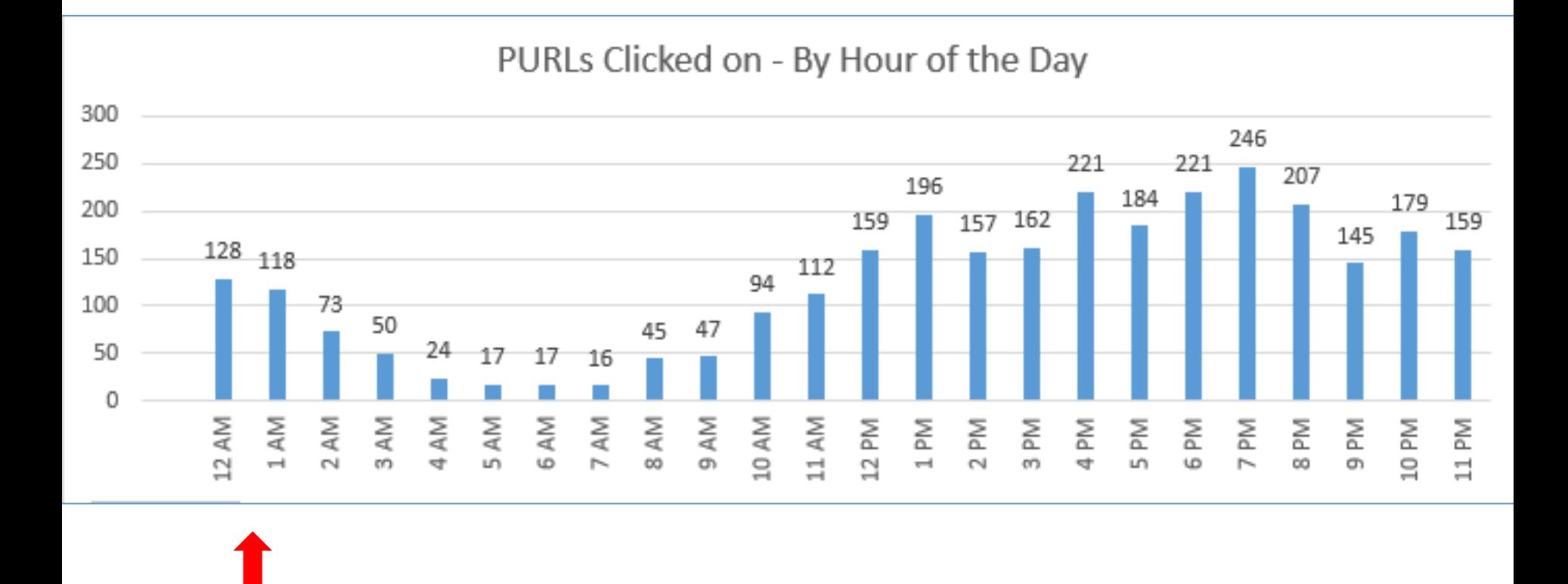

**Look at usage over a 3 month period**

#GPODLC16

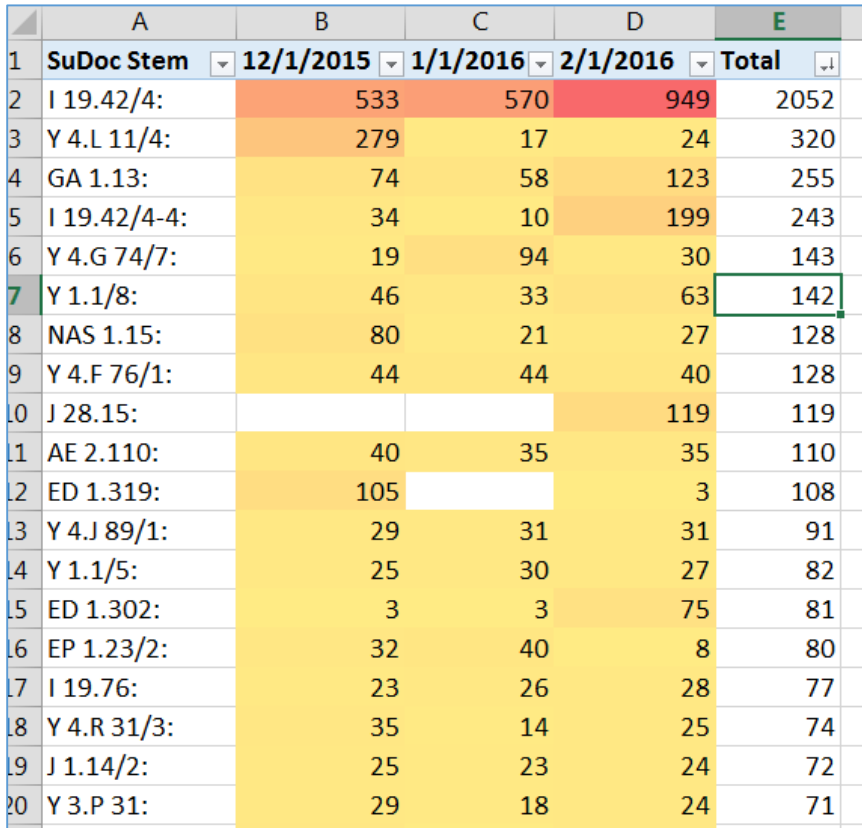

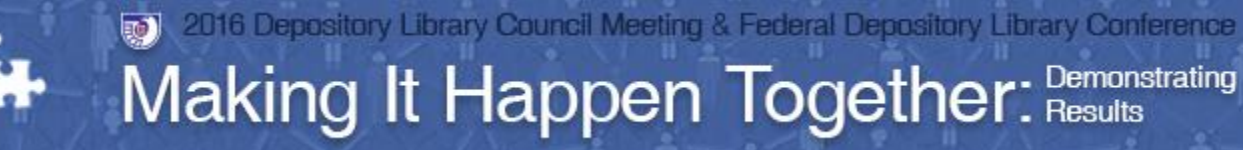

#### **Want more information? Detailed instructions?**

#GPODI C16

- Persistent Uniform Resource Locator (PURL): [Explanation, Purpose, and Tracking Usage at](https://www.fdlp.gov/requirements-guidance-2/instructions/709-purls)  Your Library (FDLP.gov article)
- Understanding PURL Usage at Your [Library...\(webinar and webcast abou](http://login.icohere.com/connect/d_connect_itemframer.cfm?vsDTTitle=Understanding PURL Usage at Your Library...&dseq=18332&dtseq=102690&emdisc=2&mkey=public1172&vbDTA=0&viNA=0&vsDTA=&PAN=2&bDTC=0&topictype=standard default linear&vsSH=A)t the tool)

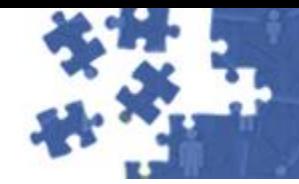

### **GPO's work with online content**

**GPO's Permanent Server FDsys / govinfo FDLP Web** 

**Archive**

#GPODLC16

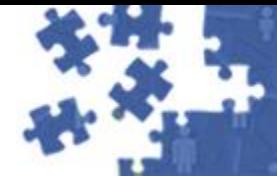

#### Making It Happen Together: Demonstrating

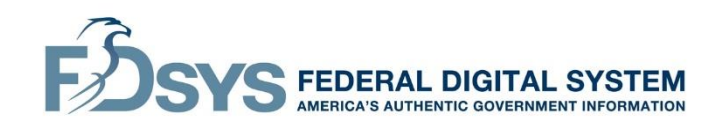

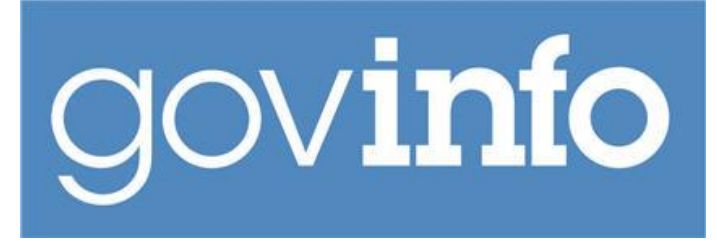

#GPODLC16

October 17-19, 2016

### **FDsys / govinfo**

- Content management system
- Users can search the full text of the content, or they can catalog the content.

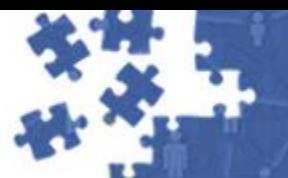

#GPODI C16

October 17-19, 2016

#### Making It Happen Together: Demonstrating

**GPO's Permanent Server**

- 'Documents' saved on local server and backed up
- Resources are PURLed and cataloged (CGP)

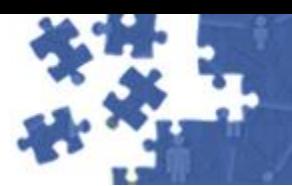

#### Making It Happen Together: Demonstrating

#### **FDLP Web Archive**

- Captures website content in native interface
- Point-In-Time captures or 'snap shots'
- Websites regularly crawled, indexed and searchable on Archive-It, cataloged in CGP

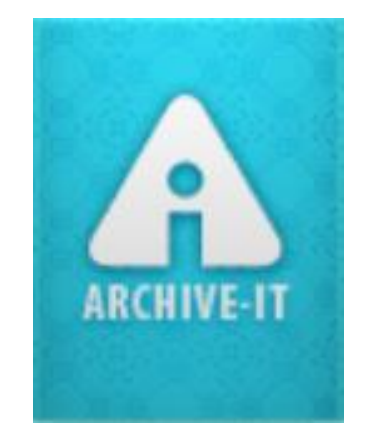

#GPODI C16

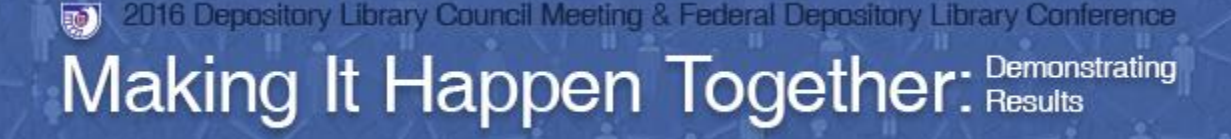

October 17-19, 20

#### **Decision process for online content**

#### ■ FDsys/govinfo:

- Used for content with agreement by authoring agency to ingest and preserve
- **Permanent Server:** 
	- Used for individual monographs and serials
- **FDLP Web Archive:** 
	- Used for full websites using Archive-It service
- Partnership:
	- Used for hard-to-harvest sites, databases, or sites with 'real time' dynamic information

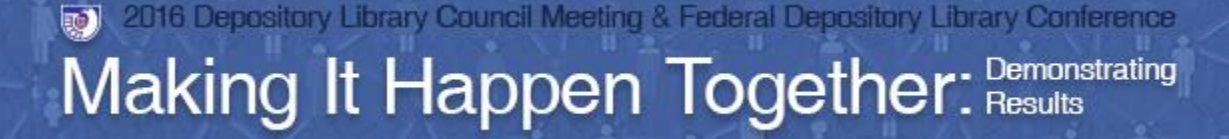

#### **FDLP Web Archive – why we archive websites**

- The web is dynamic and constantly changing.
- New pages appear without notice.
- Changing content on existing pages
- Link  $Rot = Complete removal of websites$ without prior notice or changes in URLs that make bookmarked content inaccessible

October 17-19, 2016

#GPODLC16

### **Types of file formats and sites captured**

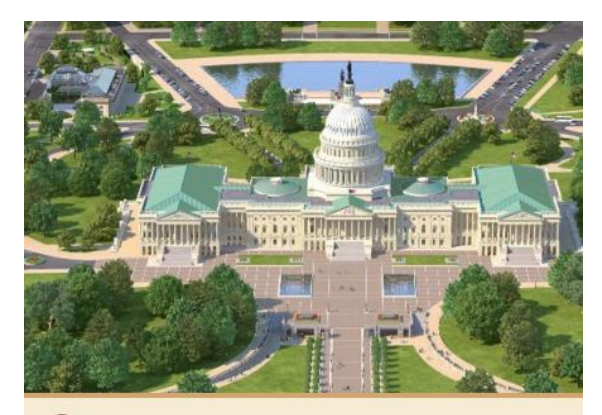

Layers and Features

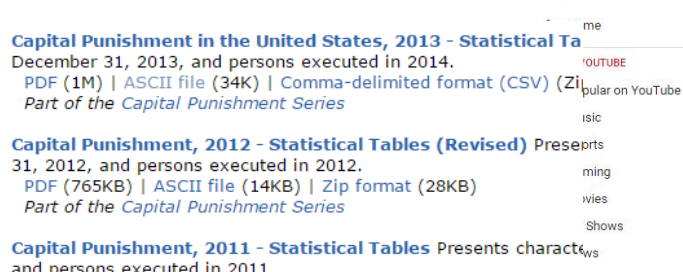

PDF (1.1M) | ASCII file (14K) | Comma-delimited format (CSV) ( Part of the Capital Punishment Series

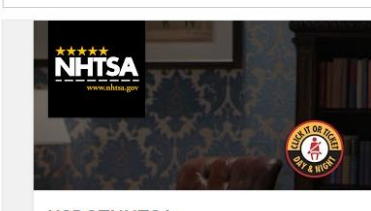

**USDOTNHTSA** 

Videos Playlists Channels Discussi

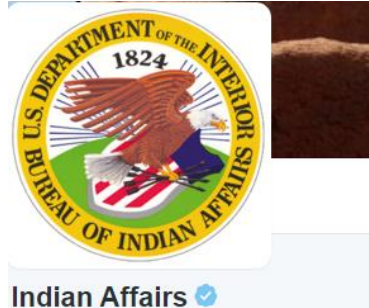

@USIndianAffairs

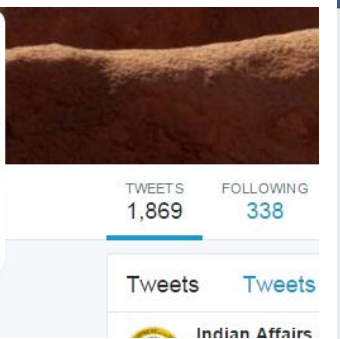

#### **facebook**

HEALTHIER - PEOPLE

CDC 24/7 **Saving Lives** Profecting People.<sup>™</sup> -Move cursor over red markers-

**Potentially Active Volcanoes in Oregon** 

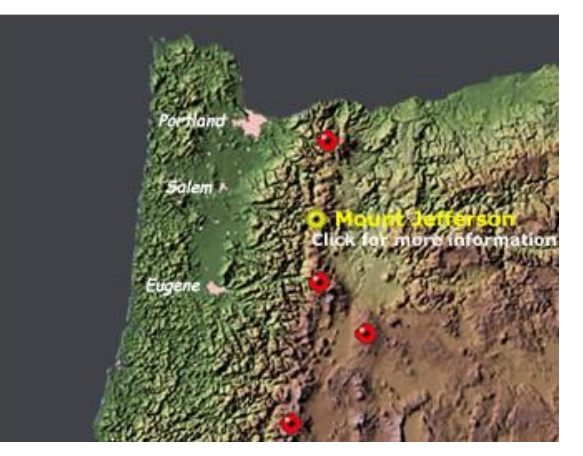

You Tube

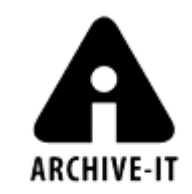

The original page contains a video here, but multiple inline ig Don't Mix are not yet supported See All Captured Videos from this page.

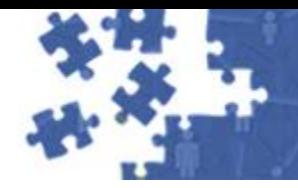

#### **How GPO captures Federal websites**

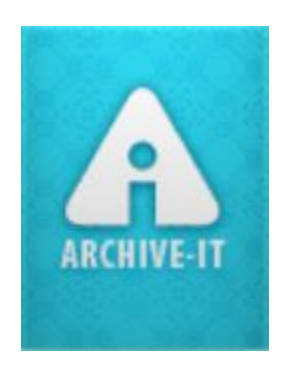

Take a look at the LSCM Workflow in a 2014 webinar:

#GPODI C16

October 17-19, 2016

**[Web Archiving for the FDLP](http://login.icohere.com/connect/d_connect_itemframer.cfm?vsDTTitle=Web Archiving for the FDLP&dseq=18332&dtseq=88586&emdisc=2&mkey=public1172&vbDTA=0&viNA=0&vsDTA=&PAN=2&bDTC=0&topictype=standard default linear&vsSH=A)**

# **What to capture and what to skip:**

- Must be within scope of FDLP
- Avoid duplication of effort with other institutions
- Not distributing through print
- Content less likely to be cataloged
- Avoid duplication of what is in FDsys or archived by other agencies
- SuDoc Y3 sites: commissions, committees, independent agencies
- Non standard government sites or jointly managed sites like [www.benefits.gov](http://www.benefits.gov/)

GPO does not capture Congressional Committee websites [because that is captured in NARA's](http://webharvest.gov/) Congressional and Federal Government Web Harvests that is done at the end of every congressional term

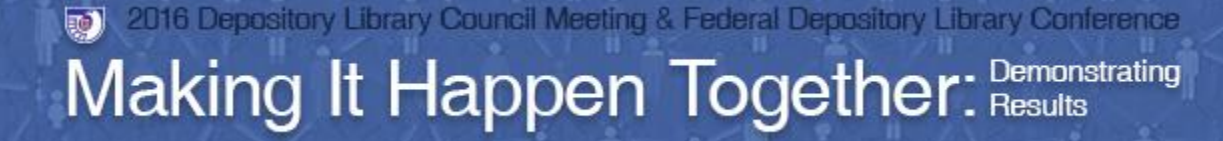

### **Avoiding Duplication - Collaboration**

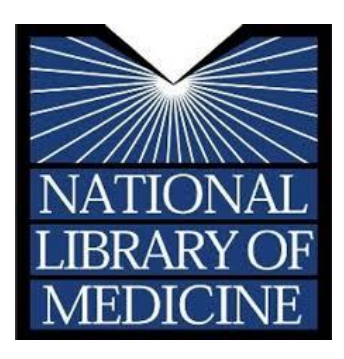

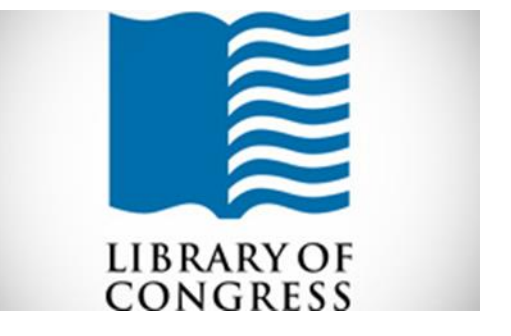

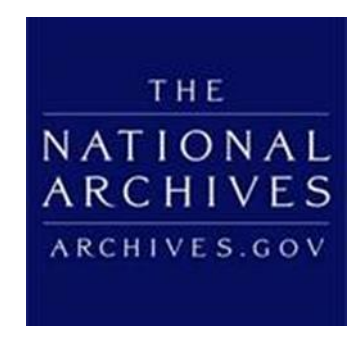

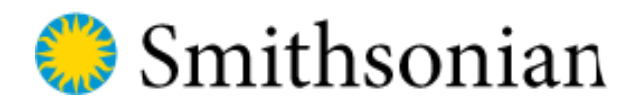

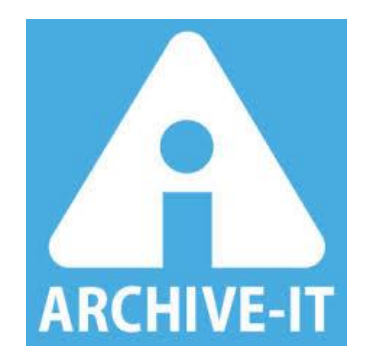

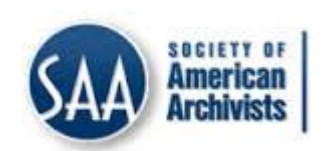

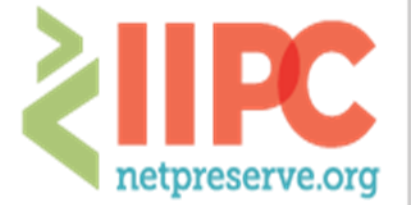

**INTERNATIONAL INTERNET PRESERVATION CONSORTIUM** 

#GPODLC16

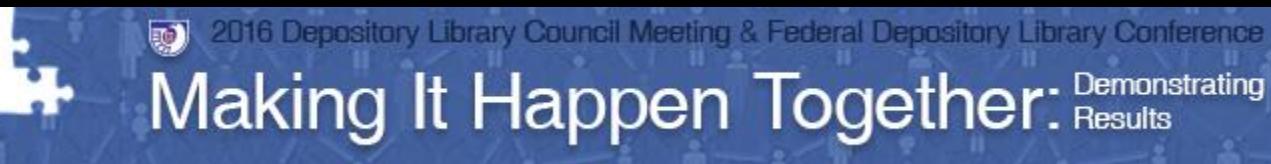

**Nominate websites for the FDLP Web Archive**

#GPODLC16

October 17-19, 2016

Nominations:

- **[Document Discovery](https://www.gpo.gov/libraries/agencies/)**
- [AskGPO](https://www.gpo.gov/askgpo/)
- [fdlpwebarchiving@gpo.gov](mailto:fdlpwebarchiving@gpo.gov)

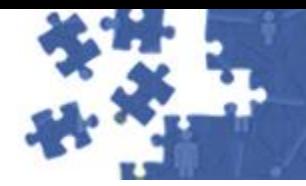

#GPODLC16

October 17-19, 2016

Making It Happen Together: Demonstrating

## **FDLP Web Archive**

- 128 collections on Archive-It
- 8.7 TB of data
- Over 64,300,000 urls
- 144 Records in CGP

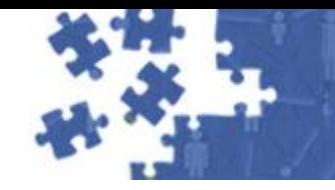

# **Access and Discoverability**

Catalog of U.S. Government Publications (CGP) <https://catalog.gpo.gov/F>

- Basic search page, type **webarch** in search box • Can also type specific search terms, example: **webarch and Holocaust**
- Advanced search page, select "**FDLP Web Archive**" catalog
- Identify web-archived collections through "INTERNET" in the SuDoc number

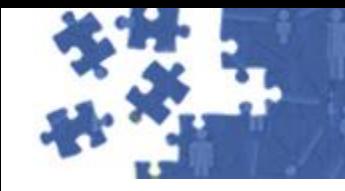

# **Access and Discoverability**

Catalog of U.S. Government Publications (CGP)

- PURL to the "calendar page" of the website's main URL(showing the harvest dates)
- FDLP Web Archive = website level collections harvested and managed by GPO
- PURL to other agency web archive pages
	- Example: National Institute of Nursing Research
		- » PURL:<http://purl.fdlp.gov/GPO/gpo37375>
		- » CGP system number: 901666

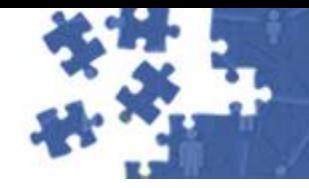

# **Access and Discoverability**

Archive-It Interface

<https://archive-it.org/home/FDLPwebarchive>

- Search for "**GPO**" or "**FDLP**" from main search box
- A 'collection' is associated with an agency or specific website resource, like Architect of the Capitol or Benefits.gov.
- Search through FDLP Web archive or within a specific collection
	- **You are searching all the website text that has been** indexed and can search URLs.

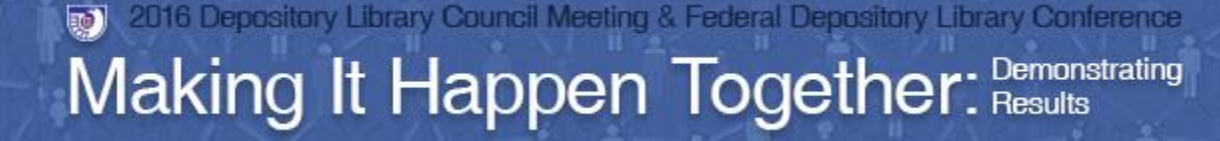

#### **Goal = Accessible Government Info**

Getting patrons to the Government information they need requires that the librarian uses their knowledge of Government information.

Identify what Government agency was likely to produce the information that is needed for the correct time period.

#GPODI C16

October 17-19, 2016

Identify what type of publication the information is likely to be found in.

Figure out how the library staff can get the publication or resource in the hands of the patron.

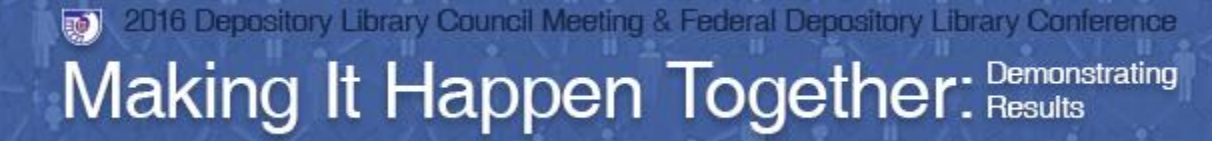

#GPODLC16 October 17-19, 2016

### **Times have changed…**

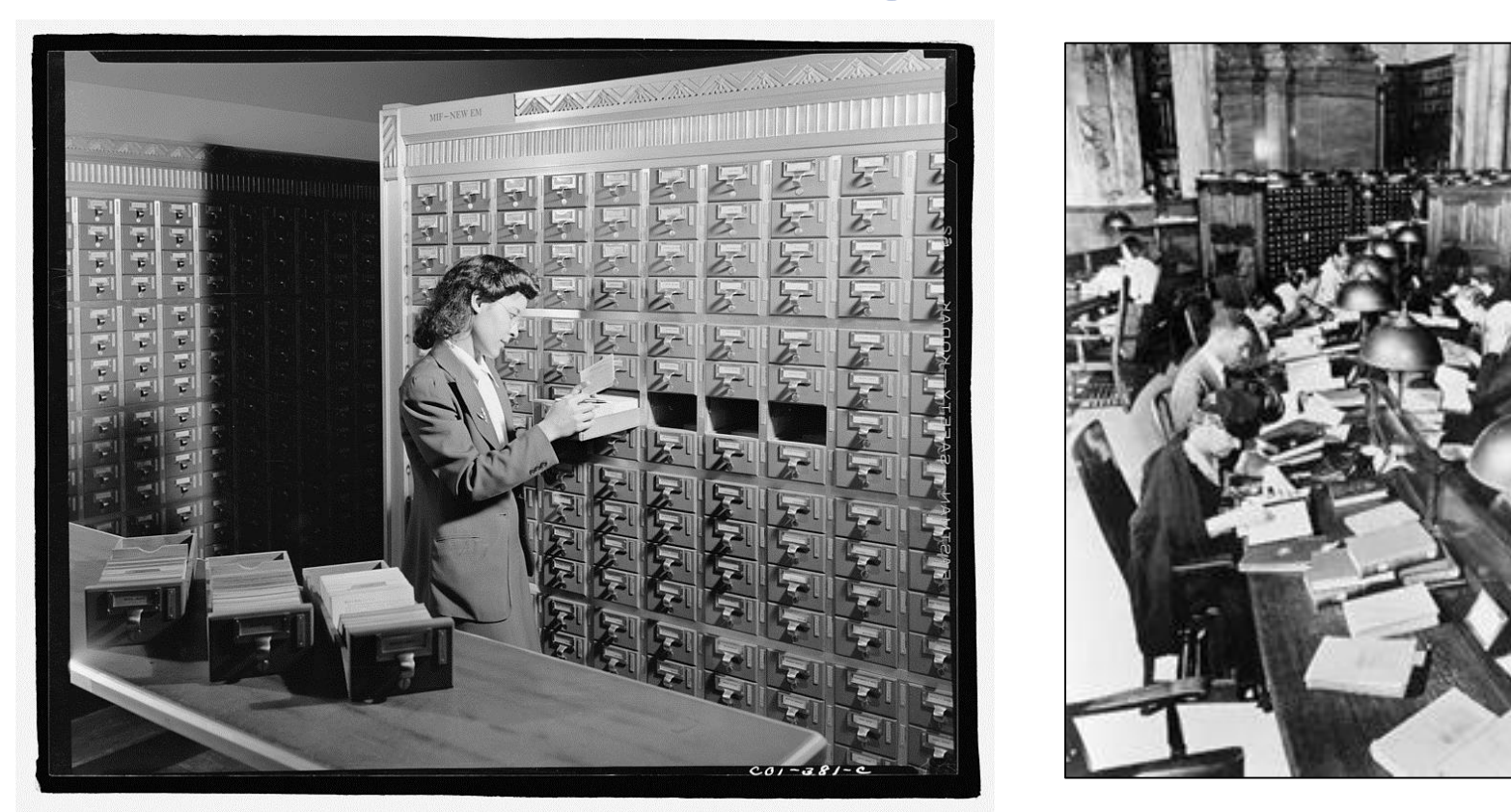

Image sources: <https://blogs.loc.gov/picturethis/files/2015/11/jewel-8d02860v.jpg> <https://www.loc.gov/rr/program/bib/libsci/readers.jpg>

### **How can libraries use this content?**

#GPODI C16

- When you cannot find what you know used to be on an agency website
- When the Government shuts down or when a website goes down
- When an agency or commission ceases to exist
- When a researcher is studying a point-in-time See what has been captured - like in the End-Of-Term Harvest
- When a researcher finds a reference to something likely to be on a website, but only for a short period of time (e.g. something time specific like the Olympics)

#### **How can libraries use this content?**

- When a researcher wants to find all iterations of something or track the evolution of something over time
- When a researcher is trying to gauge how an agency collaborated with the public or engaged in eServices
- Researching how Federal agencies link to or reference the work of other Federal agencies (Tip – Do a search on 'climate change')
- When searching for tutorials, quick guides

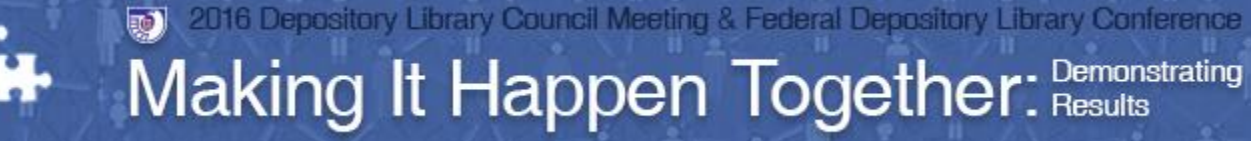

#GPODLC16 October 17-19, 2016

#### **Example one – seen this?**

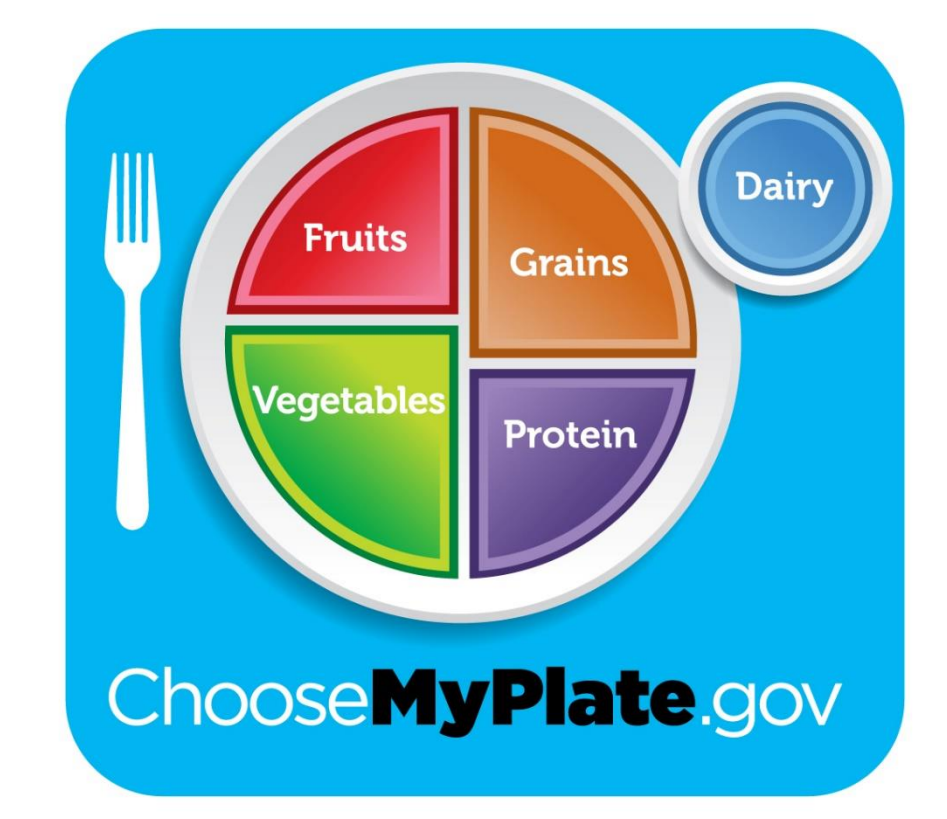

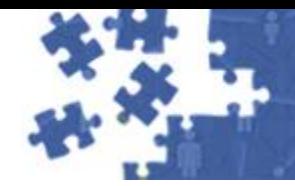

Making It Happen Together: Demonstrating

#GPODLC16 October 17-19, 2016

### **Remember this?**

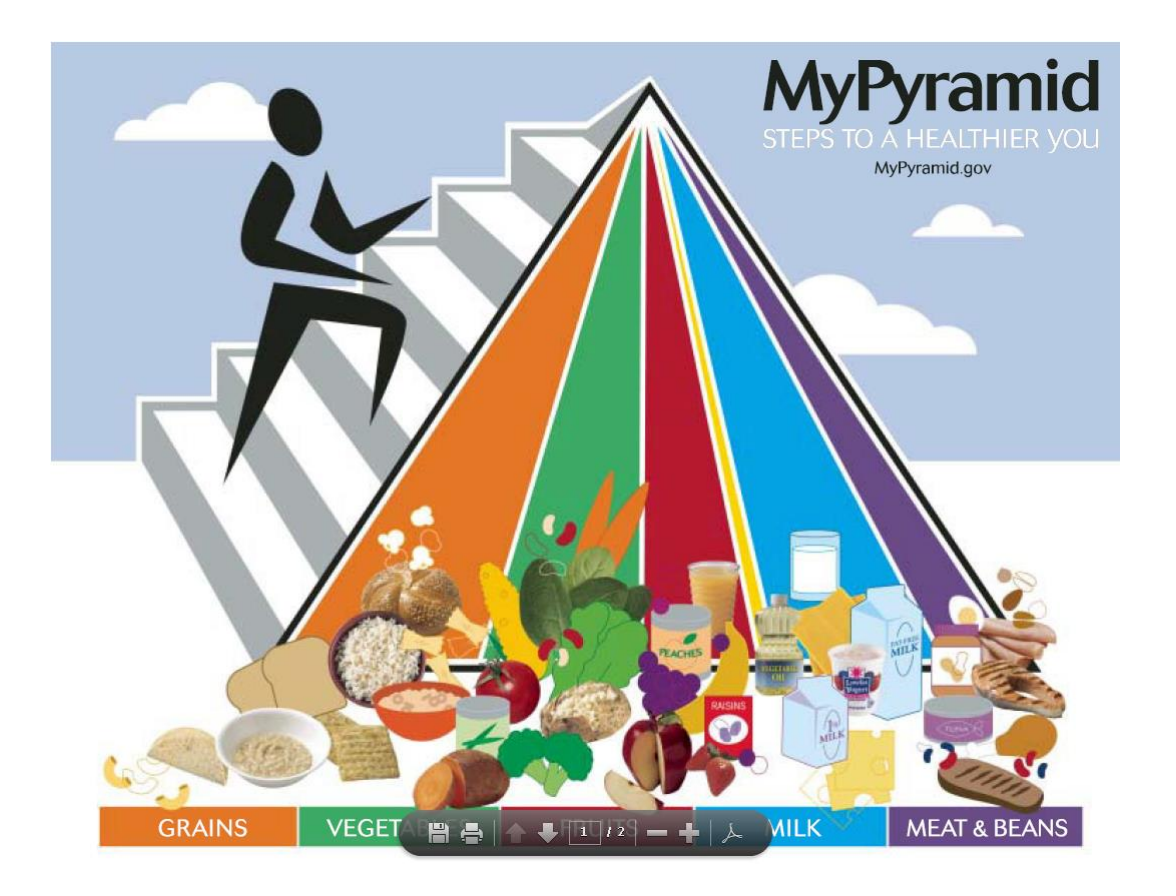

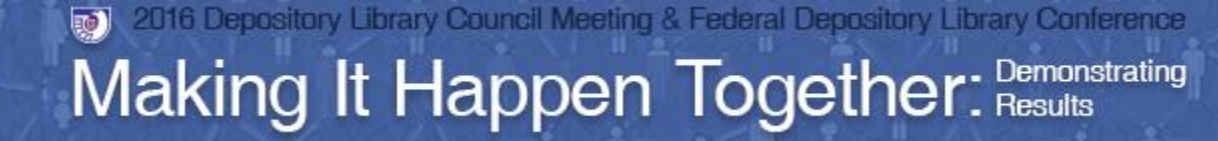

#GPODLC16 October 17-19, 2016

### **How about this?**

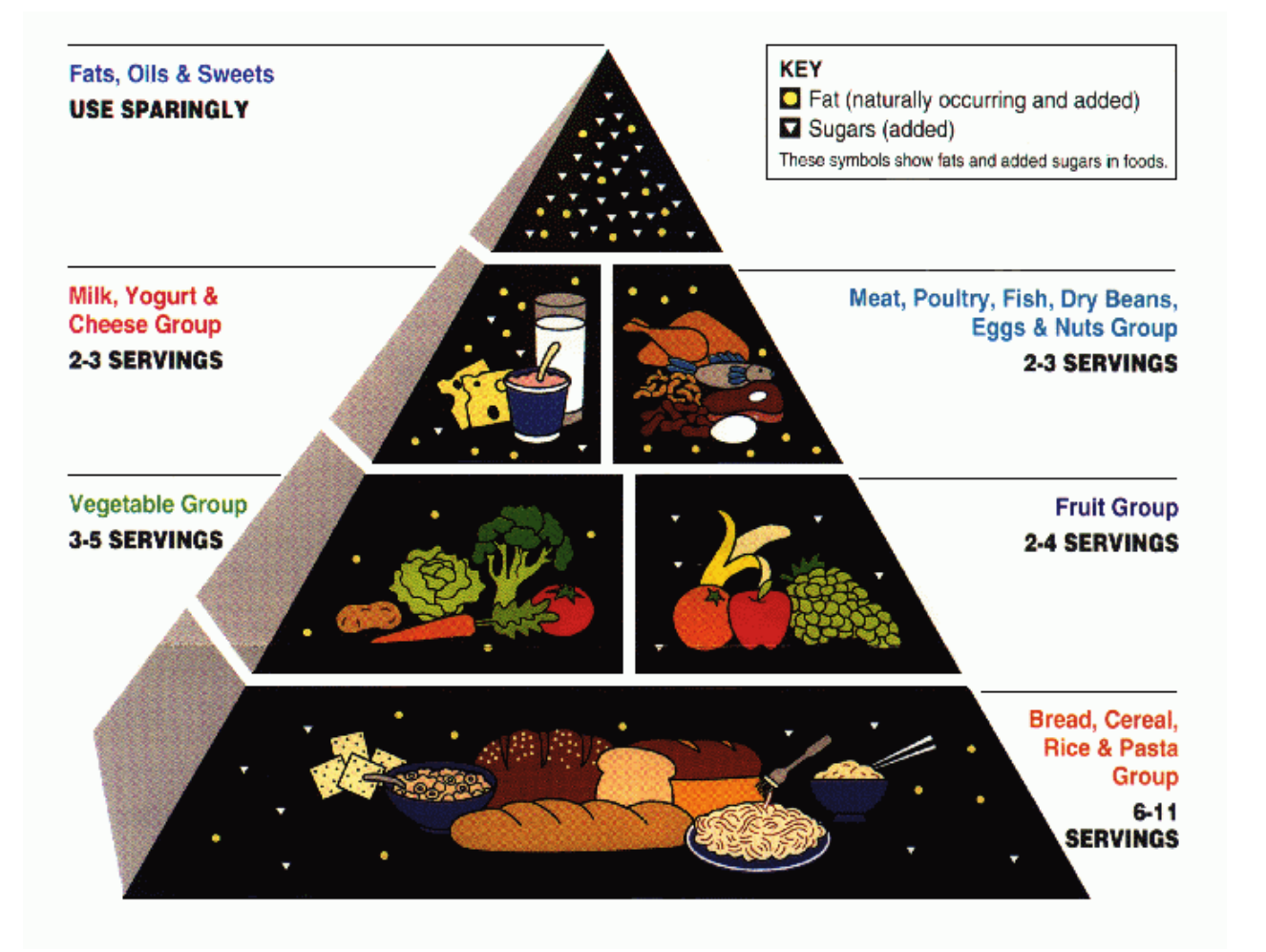

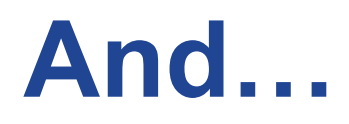

2016 Depository

o)

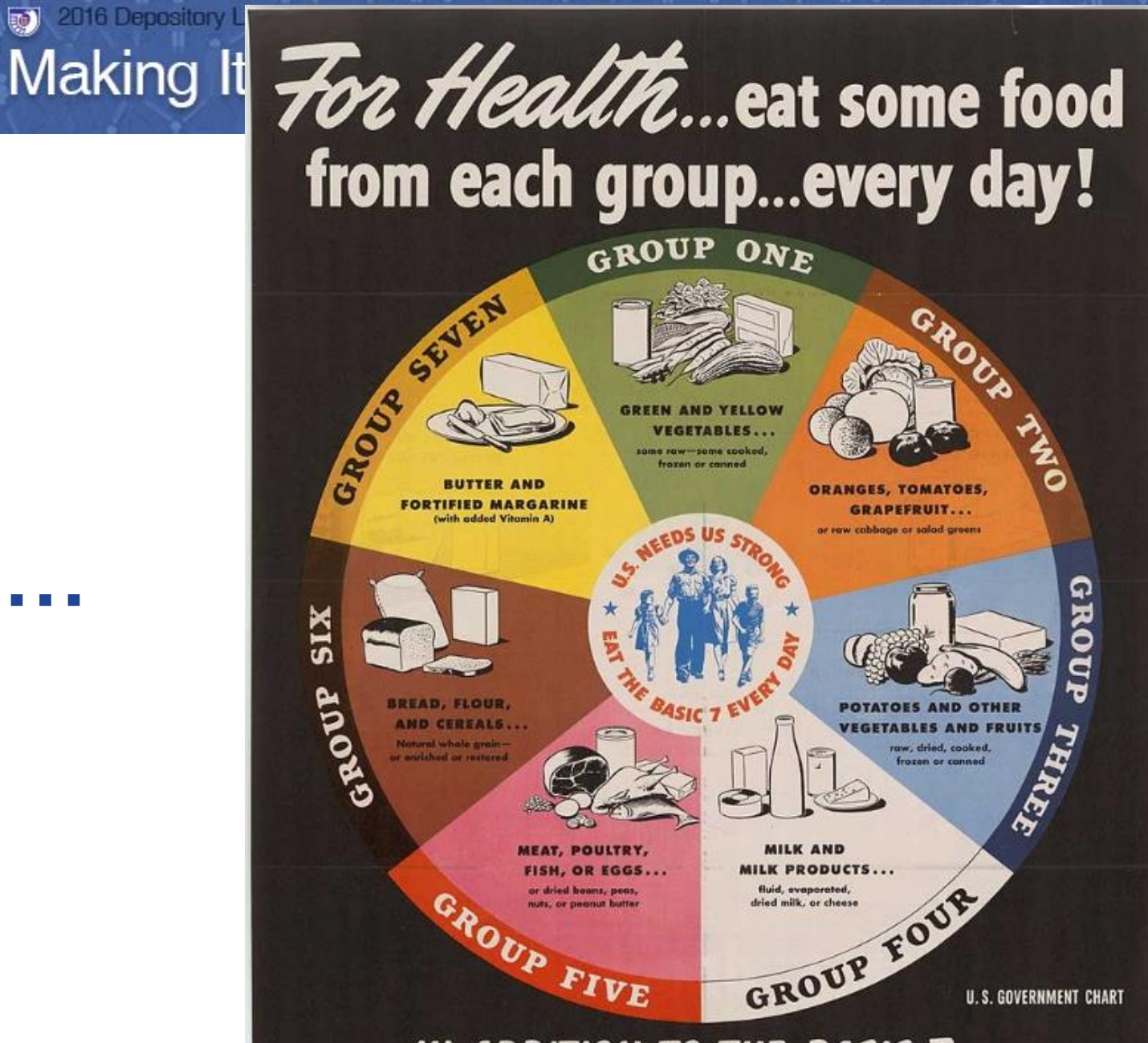

LC16

2016

IN ADDITION TO THE BASIC 7... **EAT ANY OTHER FOODS YOU WANT** 

**U.S. DEPARTMENT OF AGRICULTURE** 

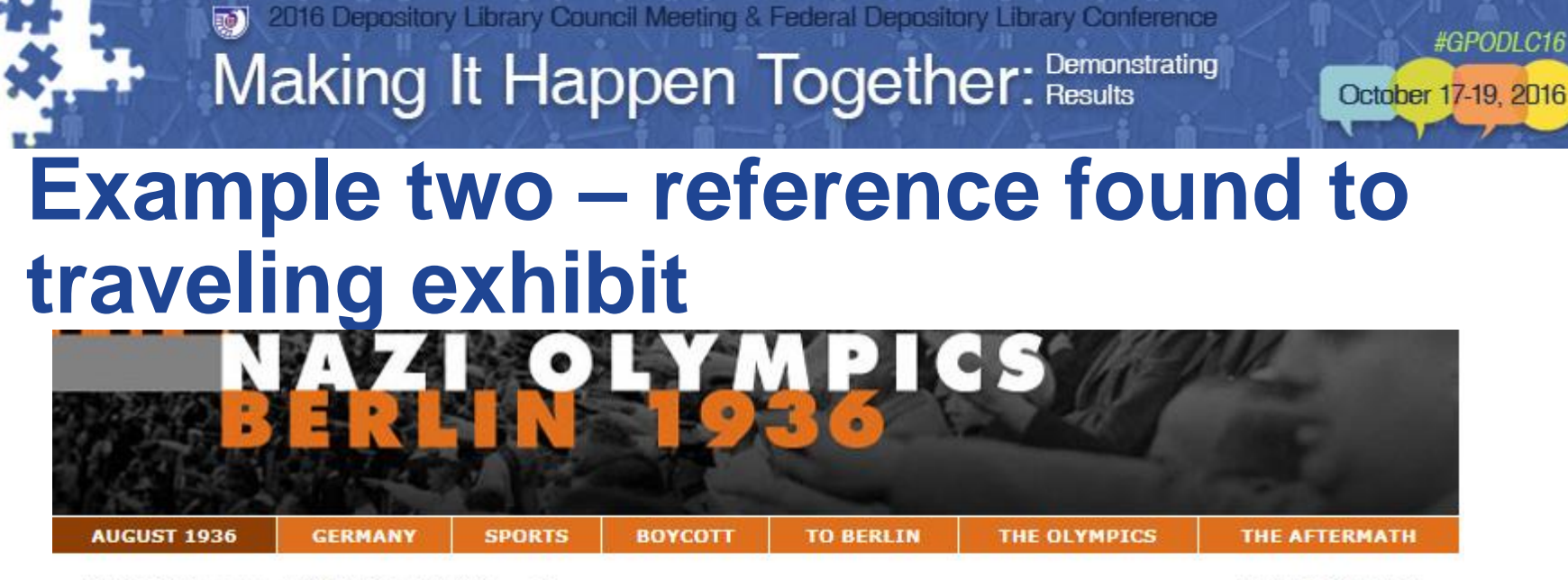

Languages: English | 简体中文 | Español | عربی

August 1936

Home | Site Menu

Previous | Next

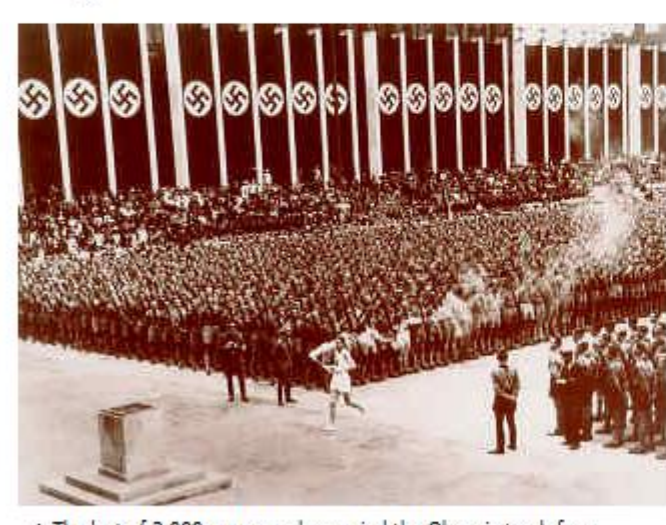

The last of 3,000 runners who carried the Olympic torch from Olympia, Greece, arrives in the Lustgarten in Berlin to light the Olympic Flame and start the 11th Summer Olympic Games. -USHMM #21674/Bettmann/CORBIS

For two weeks in August 1936, Adolf Hitler's Nazi dictatorship camouflaged its racist, militaristic character while hosting the Summer Olympics. Minimizing its antisemitic agenda and plans for territorial expansion, the regime exploited the Games to impress many foreign spectators and journalists with an image of a peaceful, tolerant Germany. Having rejected a proposed boycott of the 1936 Olympics, the United States and other western democracies missed the opportunity to take a stand that contemporary observers claimed might have restrained Hitler and bolstered international resistance to Nazi tyranny. After the Olympics, Germany's expansionism and the persecution of Jews and other "enemies of the state" accelerated, culminating in World War II and the Holocaust.

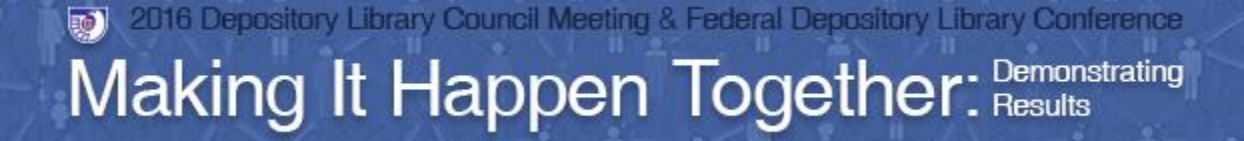

October 17-19, 201

# **Other interesting examples…**

- "Electoral College" yields lots of blog entries on Federal agency websites on the highly anticipated 2012 election.
- "Section 508 tutorial" yields insight into what it takes to make a website accessible. (How will the guidance change over time?)

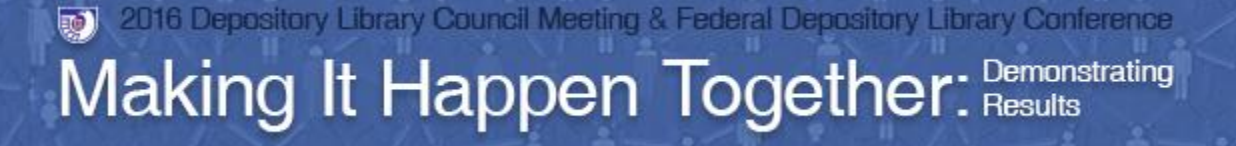

# **The User eXperience (UX)**

- Archive-It is very responsive to feedback about the tool.
	- **They are focused on the content management** aspect.
	- User interfaces can be done by the institution.
	- Research methodology is evolving:
		- ◆ Hackathons using indexed web archive content to extract information from a large corpus of content
		- ◆ Pulling in content from sources like Facebook

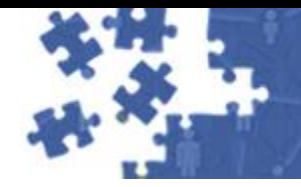

#GPODI C16

October 17-19, 2016

### **Examples of alternate portals/sites**

Columbia University - Human Rights Web Archive:

- Locally-hosted:<https://hrwa.cul.columbia.edu/>
- [Archive-It hosted: https://archive](https://archive-it.org/collections/1068)it.org/collections/1068

Library of Congress:

- Locally-hosted: <https://www.loc.gov/websites/collections>
- Archive-It hosted: https://archive[it.org/explore?q=library+of+congress](https://archive-it.org/explore?q=library+of+congress)

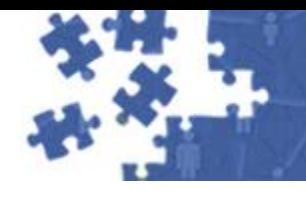

#### **Reference Tip - Explore Other Web Archive Projects**

October 17-19, 201

#### **Example: End of Term Harvest**

#### Goal is to capture:

 $\triangleright$  Agency websites (legislative, executive, judicial)

 Congressional member websites (including social media) …before the new administration comes in

2008, 2012, & 2016 captures are valuable information about the Federal Government at those time periods.

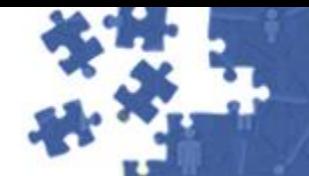

#### Making It Happen Together: Demonstrating

#GPODLC16 October 17-19, 2016

### **EOT Harvest**

- 2004 NARA
	- Captured Federal Government websites
- 2008 LOC, Internet Archive, UNT, California Digital Library, GPO
	- **Expanded the scope to include legislative, executive, and judicial branch websites**
- 2012 LOC, Internet Archive, UNT, California Digital Library, GPO, Pratt Institute School of Information and Library Science
	- **Even more content to capture given evolving social media**
- 2016 LOC, Internet Archive, UNT, California Digital Library, GPO, Stanford University Libraries, George Washington University Libraries

Check it out: **<http://eofarchive.cdlib.org/>**

Nominate sites for 2016 crawl: <http://digital2.library.unt.edu/nomination/eth2016/>

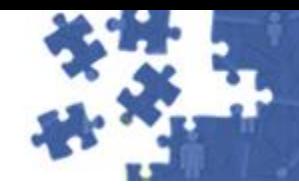

Making It Happen Together: Demonstrating

#GPODLC16 October 17-19, 2016

### **Questions?**